# **SiConf.io Validación activa de las listas negras del SAT**

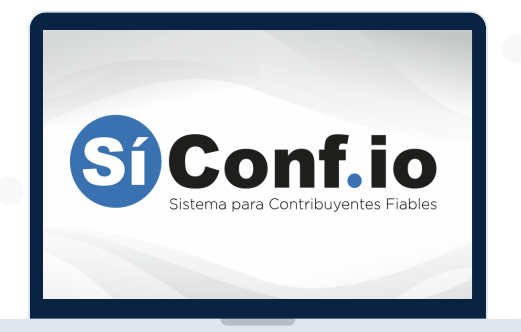

### **Con SiConfio podrás:**

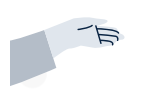

Verificar que todos los RFC de ahorita o bien 5 años atrás con que has tenido relación no están en alguno de lo supuestos del 69 y 69-B.

Te validaremos al momento y nos quedaremos monitoreando por si llegará a cambiar de estatus en el tiempo.

Podrás cargar los RFC ya sea manualmente, en un excel o bien a traves de nuestro API.

## **Validación Confiable**

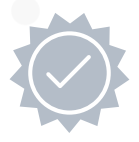

Nuestro servicio contempla la actualización de las listas del SAT para que de forma automatizada se haga la validación siempre con las listas más vigentes publicadas por la autoridad.

#### **La importancia de validarlas listas negras**

Una Empresa que Factura Operaciones Simuladas y/o Inexistentes recibe el nombre de EFOS, mientras que una empresa que Deduce operaciones simuladas el SAT la cataloga como una EDO; siendo un riesgo enorme estar en alguna de ellas.

Si uno o varios de tus proveedores han sido detectados y enlistados por el SAT como un EFOS, deberás de dejar sin efecto fiscal todas las facturas emitidas por dicho proveedor y pagar e impuesto que resulte so pena de afrontar créditos fiscales y consecuencias penales.

Cuando la autoridad fiscal detecte que un contribuyente ha estado emitiendo comprobante sin contar con los activos, personal, infraestructura o capacidad material, directa o indirectamente, para prestar los servicios o producir, comercializar o entregar los bienes que amparan tales comprobantes, o bien, que dichos contribuyentes se encuentren no localizados se presumirá la inexistencia de las operaciones amparadas en tales comprobantes.

#### **Activa tu cuenta Gratis hoy mismo**

Crear una cuenta es múy fácil, solo deberás ir a [https://siconf.io](https://siconf.io/) registrar tu correo y empezar a cargar los RFC's que deses verificar, pudiendo en cualquier momento crear una cuenta permanente.

**Evita riesgos conel SAT.**

**REGÍSTRATE SIN COSTO EN [SICONF.IO](https://siconf.io/#/) Y EL SISTEMA TE GUIARÁ CON LOS PASOS A SEGUIR**

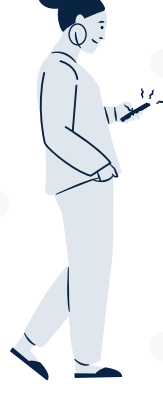

#### **Nuestro Entorno**

El entorno actual en que operamos las empresas, la necesidad de hacer más eficientes los procesos internos, han hecho que de forma obligatoria tengamos que implementar nuevos procesos tecnológicos y de transformación en distintas áreas de la organización.

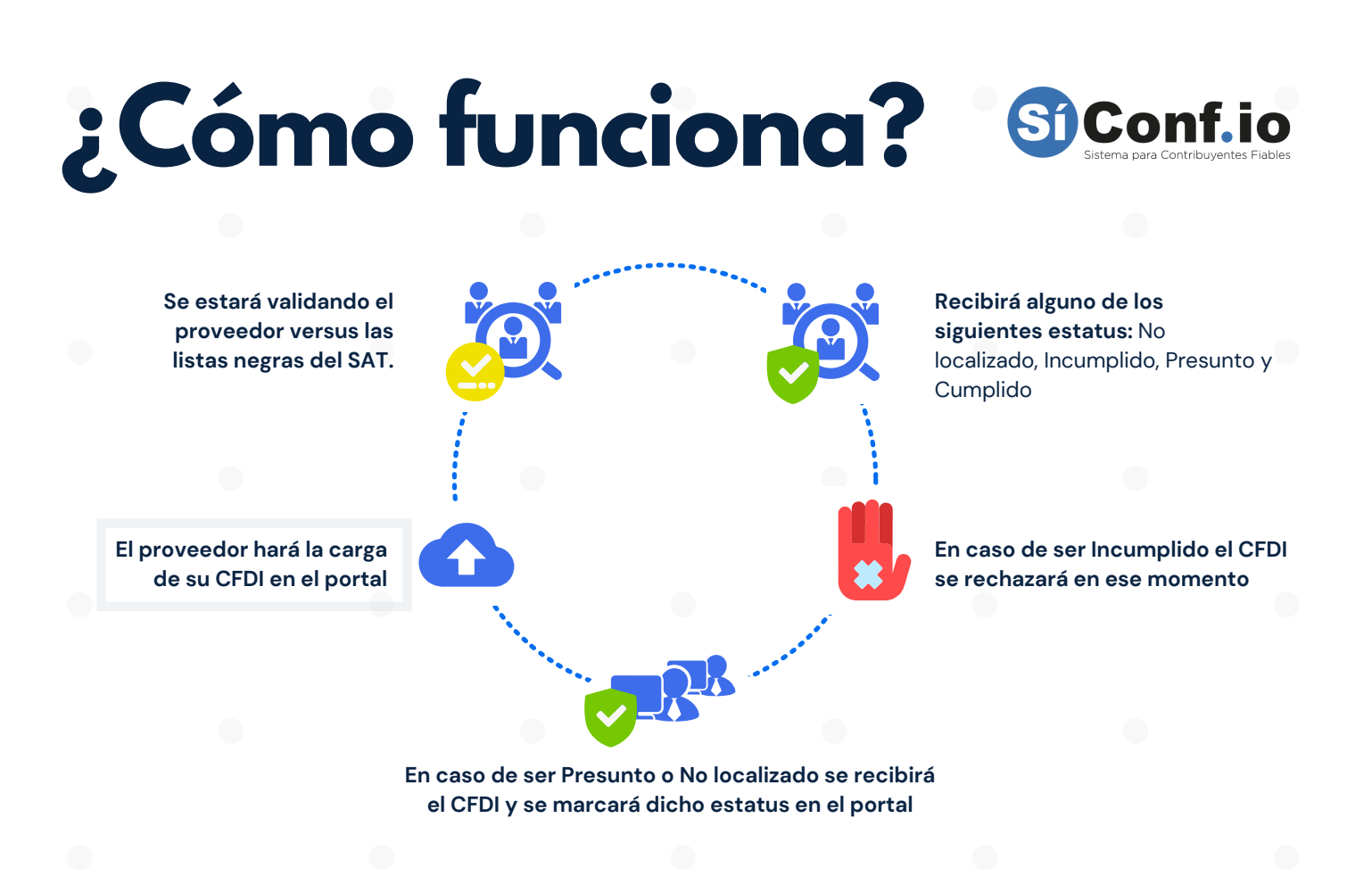

#### **Activa tu cuenta gratis y prueba el servicio**

En cualquier momento ingresa a la página **[https://siconf.io](https://siconf.io/)** donde podrás seleccionar el plan que más se ajuste a tus necesidades

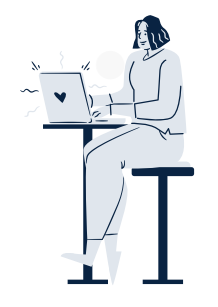

#### **Encuentra más información en ...**

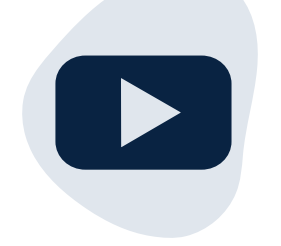

Encuentra aquí nuestro vídeo con más información **<https://youtu.be/j1dujB0Ns1M>**

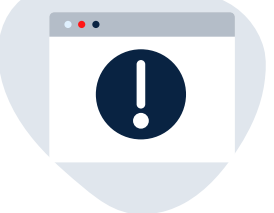

Visita nuestra página **[siconf.io](https://siconf.io/#/)**

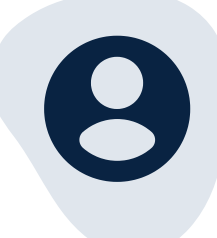

MTY (81) 4737-6096 CDMX (55) 4737-9271 GDL (33) 4737-7047

info@detecno.com